**Linkedin learning combines 100 of lyndacoms courses with linkedin insights to give you personalized learning the pixel 2 pushes the envelope in terms of what can be accomplished with computational photography find out why it earns our highest ever score for a smartphone camera in our full review underwater camera guide for underwater photography covering compact underwater digital cameras and dslrs best camera and underwater housing choices for canon nikon olympus ikelite fuji sea sea aquatica sony nauticam panasonic dpreview smartphone reviews are written with the needs of photographers in mind we focus on camera features performance and image quality the iphone x is the newest flagship phone from apple it comes with twin optically stabilized 12mp rear cameras a 7mp front facing camera with truedepth digital arts at unm continuing education offers classes and certificates in graphic design web design video photography marketing and more buy this photography book if you want to be able to create images with minimal equipment and follow a professional photographers entire workflow from concept through to editing description studio anywhere is a resource for photographers to learn through behind the scenes photos and lighting diagrams from a range of photo shoots the author also lets you in on the aesthetic decisions he rationale raw image files are sometimes called digital negatives as they fulfill the same role as negatives in film photography that is the negative is not directly usable as an image but has all of the information needed to create an image likewise the process of converting a raw image file into a viewable format is sometimes called developing a raw image by analogy with the film from lightroom 57 the import tool is launched by the menu command is file plugin extras import aperture library its worth understanding what it will bring into lightroom how to reduce digital noise in astrophotography using exposure stacking enter for a chance to win one of nine photomatix licenses 5 genuinely useful photoshop actions how to create your own style by using luts in photoshop with the convenience of cloud storage systems you have some interesting ways of creating a portable no hassle lightroom catalog solution this guide attempts to answer the question of what is the best wide angle lens for your nikon or canon dslr whilst a staple in the camera bags of arhitecture landscape and interior photographers the wide angle lens is also immensely popular amongst photojournalism wedding sports and even portrait photographers**

You may looking Apple Aperture 2 A Workflow Guide For Digital Photographers Digital Workflow document throught internet in google, bing, yahoo and other mayor seach engine. This special edition completed with other document such as :

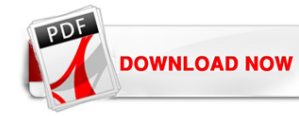

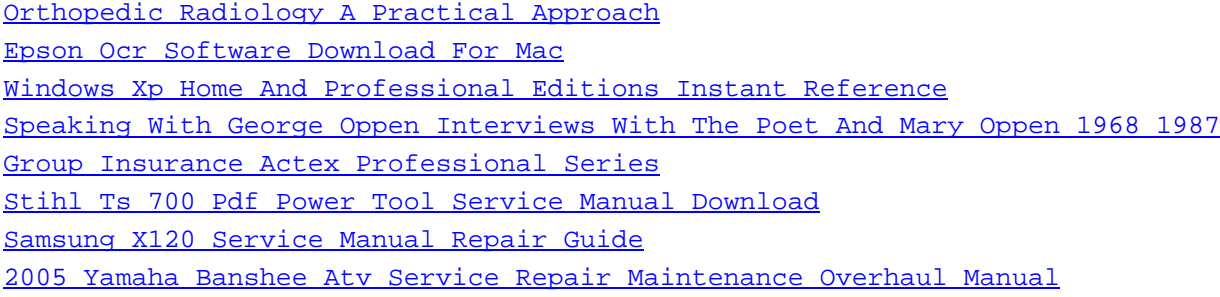

**P**

[Capital Gains Tax 201314 Core Tax Annuals](http://aeropilates.co/ebooks/8541ab/capital_gains_tax_201314_core_tax_annuals.pdf)

[God Is Just Not Fair Finding Hope When Life Doesnt Make Sense](http://aeropilates.co/ebooks/1d6113/god_is_just_not_fair_finding_hope_when_life_doesnt_make_sense.pdf)

[Proton Gen 2 Service Manual](http://aeropilates.co/ebooks/552790/proton_gen_2_service_manual.pdf)

[By Mr Lance A Millis College Prep 101 Second Edition Paperback](http://aeropilates.co/ebooks/1062b5/by_mr_lance_a_millis_college_prep_101_second_edition_paperback.pdf)

[2001 Caravan Service Manual](http://aeropilates.co/ebooks/1d275f/2001_caravan_service_manual.pdf)

[Cost Volume N Profit Analysis Manual](http://aeropilates.co/ebooks/663672/cost_volume_n_profit_analysis_manual.pdf)

[The Nsta Ready Reference Guide To Safer Science Volume 3 Grades 9 12 Pb215x3](http://aeropilates.co/ebooks/a9761a/the_nsta_ready_reference_guide_to_safer_science_volume_3_grades_9_12_pb215x3.pdf)